### **Regulamin Promocji "iPlus dla Ciebie"**

### **§ 1 POSTANOWIENIA OGÓLNE**

- 1. **Promocja "iPlus dla Ciebie"** ("Promocja") jest organizowana przez Polkomtel S.A.<sup>1</sup> ("Polkomtel") i skierowana jest do Klientów, którzy w czasie jej trwania zawrą z Polkomtel umowę o świadczenie usług telekomunikacyjnych w sieci Plus ("**Umowa**").
- 2. Promocja trwa od 31.08.2007 r. do odwołania.

### **§ 2 UPRAWNIENIA ABONENTA**

- 1. Klient zawierający Umowę w ramach Promocji ("Abonent") kupuje modem po promocyjnej cenie, określonej zgodnie z Załącznikiem nr 1 do niniejszego Regulaminu. Modemy nie są samodzielnie przedmiotem Promocji.
- 2. Abonent może wybrać jeden z promocyjnych planów cenowych iPlus prywatnie<sup>2</sup> zgodnie z poniższą specyfikacją:

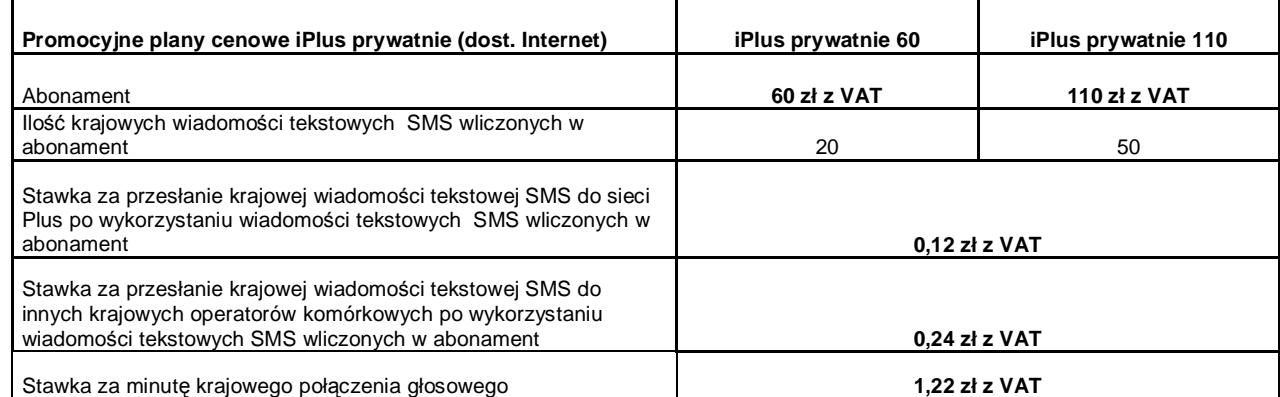

3. Promocyjna opłata aktywacyjna wynosi **50,00 zł z VAT** (40,98 zł bez VAT)

- 4. W promocyjnych planach cenowych iPlus prywatnie, w poszczególnych okresach rozliczeniowych, w połączeniach z APN [www.plusgsm.pl](http://www.plusgsm.pl), internet, wap.plusgsm.pl, lub z prywatnymi APN - naliczanie następuje za każde rozpoczęte 1 KB. Wysłane i odebrane dane liczone są rozłącznie.
- 5. Abonent, który korzysta z promocyjnych planów cenowych iPlus prywatnie może korzystać z następujących usług: dostępu do Internetu poprzez połączenia z APN [www.plusgsm.pl](http://www.plusgsm.pl), internet, wap.plusgsm.pl lub z prywatnymi APN w ramach których może wysyłać lub odbierać dane w technologii HSDPA, 3G(UMTS), EDGE, GPRS, przesyłania faksów oraz wysyłania i odbierania wiadomości tekstowych SMS, połączeń głosowych z wyłączeniem połączeń międzynarodowych i połączeń z numerami Premium rate ("**Usługi**")<sup>3</sup>. Abonent nie ma możliwości uruchomienia Usługi Swojaki oraz Strefa Plus.
- 6. Opłata abonamentowa w promocyjnych planach cenowych iPlus prywatnie obejmuje:
	- a. nieograniczony dostęp do internetu w technologiach HSDPA, 3G(UMTS), EDGE, GPRS w ramach połączeń z APN [www.plusgsm.pl](http://www.plusgsm.pl), internet, wap.plusgsm.pl lub z prywatnymi APN, z zastrzeżeniem § 2 pkt. 5 i § 2 pkt. 8 oraz
	- b. 20 lub 50 krajowych wiadomości tekstowych SMS (w zależności od wyboru jednego z promocyjnych planów cenowych iPlus prywatnie zgodnie z § 2 pkt. 2) w każdym okresie rozliczeniowym, do wykorzystania do sieci Plus lub innych krajowych sieci komórkowych z wyłączeniem wiadomości tekstowych SMS wysyłanych na numery SMS Premium, z zastrzeżeniem § 2 pkt.7.
- 7. Liczba wiadomości tekstowych SMS, o której mowa z § 2 pkt. 6 lit. b) niewykorzystana w bieżącym okresie rozliczeniowym może zostać wykorzystana w ciągu 6 kolejnych okresów rozliczeniowych. Jako pierwsza w danym okresie rozliczeniowym wykorzystywana jest liczba wiadomości tekstowych SMS przyznana i niewykorzystana w poprzednich okresach rozliczeniowych. Jeśli liczba wiadomości tekstowych SMS, o której mowa w § 2 pkt. 6 lit. b) nie zostanie wykorzystana w ciągu 7 okresów rozliczeniowych od jej przyznania, wówczas Abonent traci prawo do jej niewykorzystanej części.
- 8. W celu eliminowania nadużyć dla zapewnienia powszechnej dostępności oraz wysokiej jakości działania sieci, Polkomtel zastrzega sobie możliwość zmiany parametrów technicznych transmisji danych po przekroczeniu w jednym okresie rozliczeniowym:
	- a. 1 GB przesłanych i odebranych danych przy wyborze planu cenowego iPlus prywatny 60
	- b. 4 GB przesłanych i odebranych danych przy wyborze planu cenowego iPlus prywatny 110.
- 9. Uruchomienie Usług, następuje w dniu następującym po dacie, w której dokonano aktywacji karty SIM na podstawie Umowy zawartej w ramach Promocii.
- 10. W ramach Promocji Abonent ma możliwość uzyskania licencji na program antywirusowy Kaspersky Internet Security 7.0 ("**Antywirus**"), który może pobrać za pośrednictwem odnośnika znajdującego się na stronie internetowej [www.iplus.pl.](http://www.iplus.pl) Antywirus (bez konieczności wpisywania klucza licencyjnego) jest w pełni funkcjonalny przez okres 30 dni od dnia jego instalacji. Aby otrzymać klucz licencyjny Abonent zobowiązany jest do wysłania widomości tekstowej na numer 7172 o treści: IPLUS (koszt wysłania wiadomości: 1,22 zł z VAT) w terminie do 30 dni od dnia aktywacji karty SIM. Klucz licencyjny powinien być wpisany do Antywirusa podczas połączenia z Internetem.
- 11. Licencja o której mowa w § 2 pkt 10 udzielana jest przez producenta Antywirusa i on ponosi wyłączną odpowiedzialność za jego
- działanie. Warunki licencji dostępne są na stronie internetowe [www.kaspersky.pl](http://www.kaspersky.pl). 13. Wpisanie do Antywirusa klucza licencyjnego umożliwi bezpłatnie**<sup>4</sup>** korzystanie z jego pełnej funkcjonalności przez okres 24 miesięcy od dnia wpisania klucza licencyjnego, z zastrzeżeniem że:
	- a. instalacja Antywirusa musi zostać dokonana w okresie 30 dni od dnia aktywacji karty SIM
	- b. w ciągu 30 dni od dnia instalacji Antywirusa Abonent ma obowiązek wprowadzenia klucza licencyjnego zgodnie z § 2 pkt 10. Jeżeli klucz licencyjny nie zostanie wprowadzony w terminie wskazanym w zdaniu poprzednim licencja wygaśnie po upływie 30 dni od dnia instalacji Antywirusa.

 $\overline{a}$ 

 $^{\rm I}$ z siedzibą w Warszawie, ul. Postępu 3, 02-676 Warszawa, zarejestrowaną w Sądzie Rejonowym dla m.st. Warszawy, XIII Wydział Gospodarczy Krajowego Rejestru Sądowego pod nr KRS 0000020908, kapitał zakładowy 2.050.000.000 PLN (w pełni wpłacony), NIP 527-10-37-727, Regon 011307968 2

Z dostępem do Internetu

 $^3$  z zastrzeżeniem, że korzystanie z usługi dostępu do Internetu, połączeń z prywatnymi APN oraz z APN wap.plusgsm.pl za pomocą pakietowej transmisji danych HSDPA, 3G(UMTS), EDGE, GPRS w ramach roamingu międzynarodowego nie jest rozliczane w ramach opłaty abonamentowej, ale zgodnie z warunkami cenowymi określonymi w aktualnie obowiązującym regulaminie promocji "Pakietowa transmisja danych w roamingu" w sieci Plus, a dostępność technologii transmisji danych zależy od specyfikacji technicznej Modemu oraz zasięgu sieci operatora telefonii komórkowej

<sup>4</sup> Opłata wliczona w koszt wiadomości tekstowej o treści: IPLUS wysyłanej na numer 7172 **IPLUSMA9**

- 14. Jeżeli Abonent dokona aktywacji w promocyjnym planie cenowym iPlus prywatnie, a aktywacja ta nastąpi w czasie trwania okresu rozliczeniowego, wówczas:
	- a. opłata abonamentowa za pierwszy okres rozliczeniowy będzie proporcjonalna do liczby dni pozostałych do końca tego okresu.
	- b. liczba wiadomości tekstowych SMS wliczonych w abonament, zgodnie z § 2 pkt 2 i § 2 pkt 6. lit. b), w pierwszym okresie rozliczeniowym będzie proporcjonalna do liczby dni pozostałych do końca tego okresu rozliczeniowego,
- 15. Wszystkie pozostałe opłaty nie ujęte w § 2 pkt 2 będą naliczane zgodnie z Cennikiem świadczenia usług telekomunikacyjnych Polkomtel dla taryfy Godziny 25 z zastrzeżeniem § 2 pkt 6.
- 16. Po okresie promocyjnym, o którym mowa w § 4 pkt. 1 opłaty za Usługi będą nadal naliczane według zasad określonych w § 2 pkt. 2 niniejszego Regulaminu.

### **§ 3 WARUNKI SPECJALNE**

- 1. W ciągu 24 miesięcy od dnia zawarcia Umowy w ramach Promocji Abonent nie może zawiesić świadczenia usług ani przenieść na inny podmiot praw i obowiązków wynikających z Umowy bez zgody Polkomtel.
- 2. Abonent, który zawarł Umowę w Promocji może w okresie 24 miesięcy od dnia aktywacji karty SIM zmienić wybrany promocyjny plan cenowy iPlus prywatnie, o którym mowa w § 2 pkt.2, wyłącznie na promocyjny plan cenowy iPlus prywatnie z wyższym abonamentem.
- 3. Jakakolwiek zmiana planu cenowego iPlus prywatnie jest możliwa z początkiem nowego okresu rozliczeniowego.
- 4. W przypadku zmiany planu cenowego iPlus prywatnie lub transferu numeru telefonicznego z jednego konta Abonenta na inne konto Abonenta jak też przeniesienia na innego Abonenta praw i obowiązków wynikających z Umowy w okresie 24 miesięcy od daty aktywacji karty SIM, niewykorzystane wiadomości tekstowe SMS wliczone w abonament z danego okresu rozliczeniowego oraz poprzednich okresów rozliczeniowych przepadają i nie są zwracane w jakiejkolwiek formie. W przypadku przeniesienia na innego Abonenta praw i obowiązków wynikających z Umowy w okresie 24 miesięcy od daty aktywacji karty SIM, Abonent, na którego prawa i obowiązki wynikające z Umowy są przenoszone, nie nabywa licencji do Antywirusa. Licencja pozostaje przy Abonencie, który pobrał klucz licencyjny zgodnie z § 2 pkt. 10.

## **§ 4 ZOBOWIĄZANIA ABONENTA**

- 1. Abonent zobowiązuje się, że w ciągu 24 miesięcy od dnia jej zawarcia:
	- a) nie rozwiąże Umowy,
	- b) swoim działaniem nie spowoduje rozwiązania Umowy przez Polkomtel lub zaprzestania świadczenia przez Polkomtel usług w ramach Umowy.
- 2. W związku z ulgami przyznawanymi Abonentowi przez Polkomtel w przypadku niewykonania przez Abonenta zobowiązań, o których mowa w pkt. 1 powyżej Abonent będzie zobowiązany do zapłaty na rzecz Polkomtel kary umownej w wysokości 1000 zł. Wysokość kary umownej będzie pomniejszana w zależności od czasu, jaki upłynął od dnia zawarcia Umowy do chwili wystąpienia zdarzenia będącego podstawą jej naliczenia. Abonent będzie zobowiązany do zapłaty:
	- § 100 % kary umownej jeżeli zdarzenie nastąpiło przed końcem 12 miesiąca od dnia zawarcia Umowy;
	- § 80 % kary umownej jeżeli zdarzenie nastąpiło pomiędzy początkiem 13 a końcem 18 miesiąca od dnia zawarcia Umowy;
	- § 60 % kary umownej jeżeli zdarzenie nastąpiło pomiędzy początkiem 19 a końcem 21 miesiąca od dnia zawarcia Umowy;
	- § 40 % kary umownej jeżeli zdarzenie nastąpiło pomiędzy początkiem 22 a końcem 24 miesiąca od dnia zawarcia Umowy.
- 3. W przypadku utraty karty SIM aktywowanej na podstawie Umowy zawartej w ramach Promocji przed upływem 24 miesięcy od daty zawarcia Umowy, Abonent jest zobowiązany wystąpić do Polkomtel o aktywowanie następnej karty SIM w sieci Plus w ciągu 7 dni od zgłoszenia do Polkomtel faktu utraty karty SIM. W przypadku braku aktywacji nowej karty SIM Polkomtel jest uprawniony do naliczenia kary umownej określonej w pkt. 2 powyżej.

### **§ 5 POSTANOWIENIA KOŃCOWE**

- 1. Polkomtel nie ponosi odpowiedzialności za szkody wynikłe z opóźnień, zakresu i nieścisłości przesyłanych danych w ramach połączeń z APN [www.plusgsm.pl](http://www.plusgsm.pl), internet, wap.plusgsm.pl lub z prywatnymi APN.
- 2. Polkomtel zastrzega, iż nie ponosi odpowiedzialności za treść i zawartość danych przesyłanych w ramach połączeń z APN [www.plusgsm.pl](http://www.plusgsm.pl), internet, wap.plusgsm.pl lub z prywatnymi APN.
- 3. Polkomtel dokładając należytych starań, będzie dążył do zapewnienia sprawnego funkcjonowania oferowanych połączeń z APN [www.plusgsm.pl](http://www.plusgsm.pl), internet, wap.plusgsm.pl lub z prywatnymi APN.
- 4. Polkomtel nie ponosi odpowiedzialności za utratę danych spowodowaną awarią systemu z przyczyn niezależnych od Polkomtel. 5. Polkomtel świadczy Usługi w zakresie istniejących możliwości technicznych. Mapa przedstawiająca zasięg poszczególnych
- technologii dostępna jest na stronie [www.iplus.pl](http://www.iplus.pl) ("Mapa"). Mapa ma charakter wyłącznie informacyjny i nie stanowi części Umowy.
- 6. Polkomtel nie ponosi odpowiedzialności za niekompatybilność oprogramowania lub sprzętu komputerowego używanego przez Abonenta z oprogramowaniem i Modemem oferowanym w ramach Promocji. 7. O ile w Umowie nie zostanie uzgodnione inaczej, limit kredytowy dla osób fizycznych zostaje zgodnie z § 7 ust. 2 Regulaminu
- świadczenia usług telekomunikacyjnych przez Polkomtel dla Abonentów ustalony na kwotę 244 zł z VAT (200 zł bez VAT).
- 8. Do świadczenia usług telekomunikacyjnych w ramach Umów zawartych na warunkach niniejszej Promocji mają zastosowanie postanowienia "Regulaminu świadczenia usług telekomunikacyjnych przez Polkomtel S.A dla Abonentów", o ile niniejszy Regulamin nie stanowi inaczej.

Zapoznałem się i akceptuję warunki **Promocji "iPlus dla Ciebie**" określone w niniejszym Regulaminie oraz treść Załącznika nr 1 do niniejszego Regulaminu.

..............................., dnia .................... 2007 r.

ABONENT ...........................................................

# **Załącznik nr 1 do Regulaminu Promocji "iPlus dla Ciebie**"

### **§ 1 Promocyjne ceny modemów**

- 1. Przy zawieraniu Umowy w ramach Promocji "iPlus dla Ciebie", Polkomtel umożliwi Abonentowi zakup modemu na warunkach cenowych określonych w tabeli poniżej.
- 2. Polkomtel zastrzega, iż dostępność poszczególnych modeli modemów uzależniona jest od aktualnych stanów magazynowych punktów sprzedaży (obsługi).

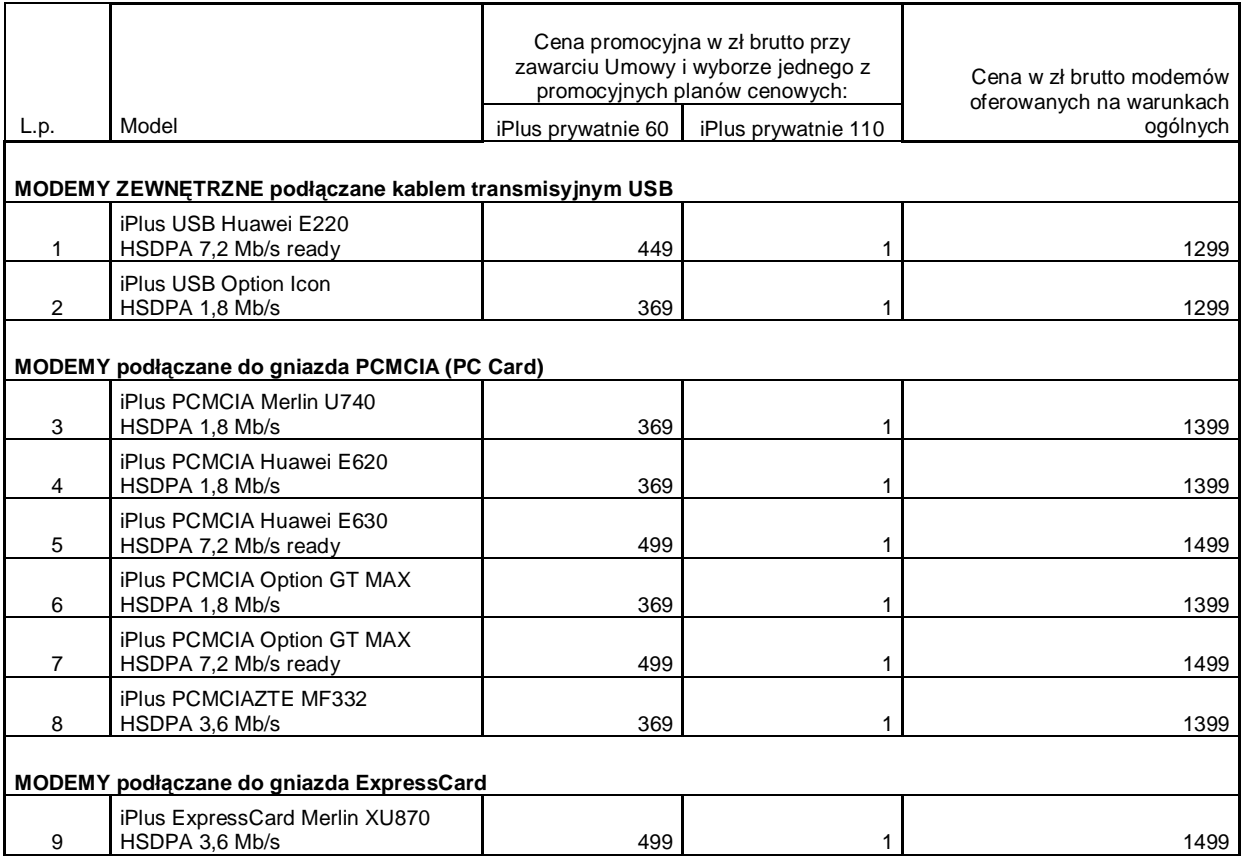

Ceny detaliczne modemów oferowanych na warunkach ogólnych aktualne na dzień 31.08.2007.